# Wireless Call Button 10709

## Instructions for Use

Please read and retain these instructions for future reference

v001: 28/11/16

The Wireless Call Button is to be used in conjunction with Wireless Receiver with Doorbell -Item code no. 10708

### **Part & Function**

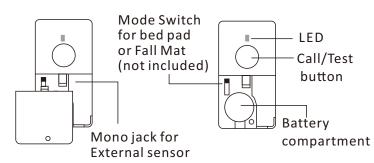

## **Battery installation**

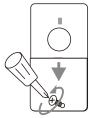

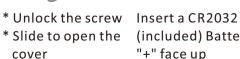

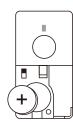

(included) Battery "+" face up

### **CODE PAIRING & MELODY SELECTION**

The wireless call button works with the receiver (chime unit) and must be paired prior to use.

Step 1:Insert the battery into the call button.

- Step 2: Insert the batteries into the receiver (chime unit).
- Step 3: Enter pairing mode for receiver (chime unit). Press and hold the ● zone selector button for 3 seconds. The LED #1 will flash.
- Step 4: Press the zone selector button again to move to the zone you wish to pair with. Press 🎜 button to scroll through the melodies. Once you hear a melody you prefer, do not press any button as the melody is set for that zone.
- Step 5: Once the zone and melody are selected, press the call button once. If successful, the receiver will generate a short tone. Press the ● zone selector button to exit pairing mode. The system is ready to use.

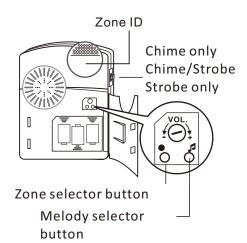

### **Code Conflict**

If the call button coding is the same as another transmitter you must change the code. When you have changed the code re-pair the call button.

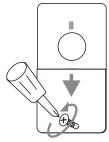

Open the cover

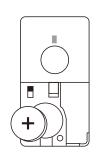

Remove the CR2032 battery

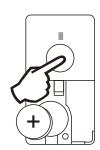

Press and hold the test button, insert the battery whilst holding the button for 5 seconds. The LED will flash 5 times when a new code is generated

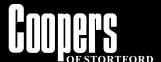

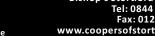

# Wireless Call Button 10709

# Instructions for Use

Please read and retain these instructions for future reference

v001: 28/11/16

#### **OPERATION**

#### Install the lanyard

- 1. Open the battery cover
- 2. Push the lanyard into the gap
- 3. Pull the lanyard to hold on the column
- 4. Close the battery cover

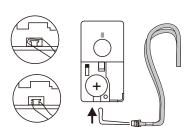

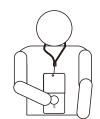

When the person needs help press the call button once.

### Temporarily cancel the CALL function

Press and hold the Call/Test button for 6 seconds, the LED will blink 4 times to indicate the call function is cancelled. To recall the call function press and hold Call/Test button 6 seconds again, the LED will blink twice to indicate the call function is recalled.

Replacing the batteries will recall the test function.

### WARNINGS / CAUTIONS

- For best results, use good quality alkaline batteries.
- Always replace old or weak batteries.
- Keep call button dry. If wet, dry immediately.
- Do not use cleaning solvents on electronic products.
- Solvents contain chemicals that can damage circuitry. Use damp towel or cloth to clean. Dry immediately.
- Do not expose the bell unit to rain or immerse in water. It is not water resistant.

#### **BATTERIES**

- Keep batteries away from children and pets.
- Do not mix used and new batteries.
- Remove the batteries if left for long periods.
- Never dispose of batteries in a fire.
- Battery disposal, spent or expired batteries must be properly disposed of and recycled in compliance with local regulations. For detailed information, contact your local authority.
- Follow the battery manufacturer's safety, usage, and disposal instructions.

#### **DISPOSAL**

- Dispose of all packaging, paper, cartons and plastic, plastic bags in accordance with your local recycling regulations.
- At the end of the product's lifespan please dispose of it at an authorised household WEEE waste recycling centre.

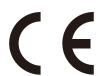

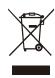

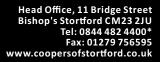

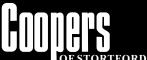

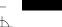